ФЕДЕРАЛЬНОЕ АГЕНТСТВО ЖЕЛЕЗНОДОРОЖНОГО ТРАНСПОРТА Улан-Удэнский колледж железнодорожного транспорта - филиал Федерального государственного бюджетного образовательного учреждения высшего образования «Иркутский государственный университет путей сообщения» (УУКЖТ ИрГУПС)

## **РАБОЧАЯ УЧЕБНАЯ ПРОГРАММА ДИСЦИПЛИНЫ**

## **ОП.01 ИНЖЕНЕРНАЯ ГРАФИКА**

#### **для специальности**

#### **08.02.10 Строительство железных дорог, путь и путевое хозяйство**

*Базовая подготовка*

*среднего профессионального образования*

*Очная форма обучения на базе основного общего образования / среднего общего образования* 

*Заочная форма обучения на базе среднего общего образования*

Улан-Удэ - 2022

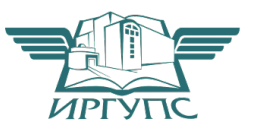

Рабочая учебная программа дисциплины разработана на основе федерального государственного образовательного стандарта по специальности среднего профессионального образования 08.02.10 Строительство железных дорог, путь и путевое хозяйство, утвержденного приказом Министерства образования и науки РФ от 13 августа 2014г №1002 (с изменениями и дополнениями) (базовая подготовка) и рабочей программы воспитания по специальности 08.02.10 Строительство железных дорог, путь и путевое хозяйство.

*электротехнических дисциплин* \_\_\_\_\_\_\_\_\_\_\_ О.Н. Иванова

протокол № 4 от 20.04 2022 г. (подпись) (И.О.Ф)

Председатель ЦМК 09. 06 2022 г.<br>  $\mu$  \_\_\_\_\_\_\_\_\_ И.И.Молчанова (подпись) (И.О.Ф)

РАССМОТРЕНО СОГЛАСОВАНО

ЦМК *общетехнических и* Зам. директора колледжа по УВР

СОГЛАСОВАНО

Зав. заочным отделением

Atres

А.В. Шелканова (подпись)  $(H.O.\Phi)$ 

09. 06 2022 г.

Разработчик:

*Молчанов А.Г.,* преподаватель первой квалификационной категории УУКЖТ

# **СОДЕРЖАНИЕ**

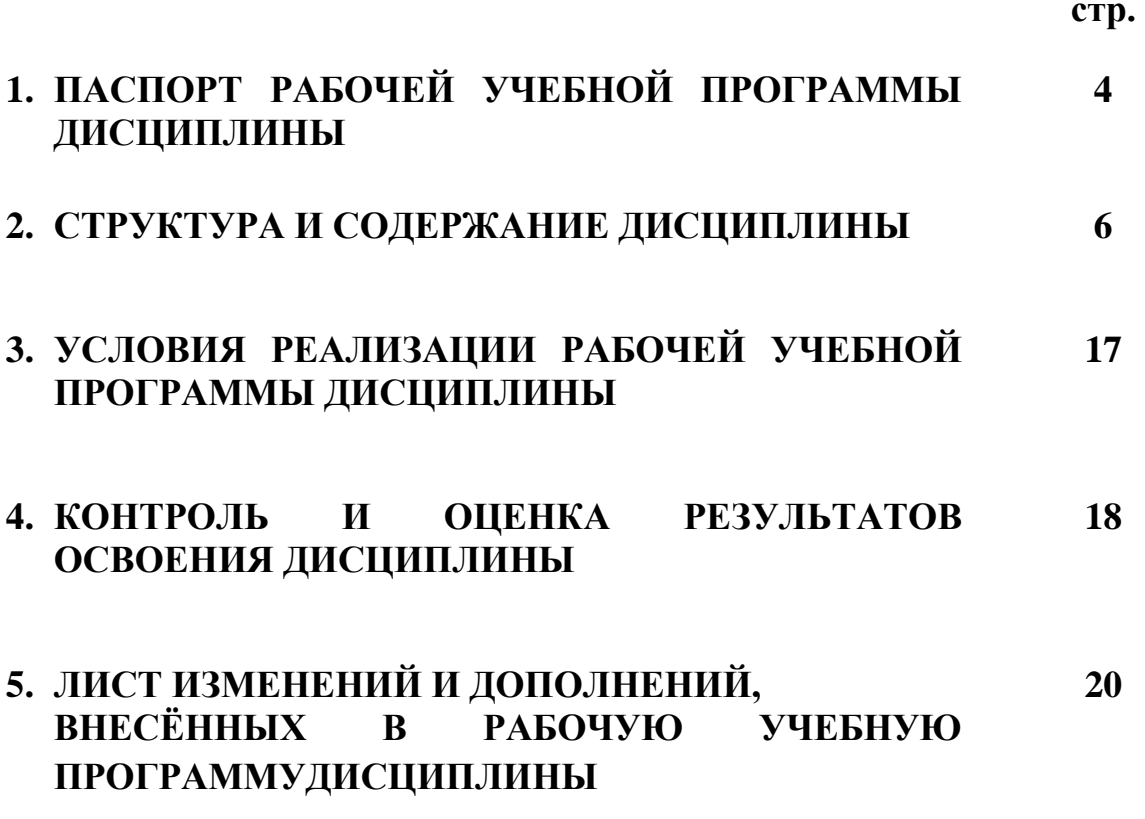

## **1. ПАСПОРТ РАБОЧЕЙ УЧЕБНОЙ ПРОГРАММЫ ДИСЦИПЛИНЫ**

ОП.01 Инженерная графика

#### **1.1. Область применения рабочей учебной программы**

 Рабочая учебная программа дисциплины является частью программы подготовки специалистов среднего звена в соответствии с ФГОС по специальности 08.02.10 Строительство железных дорог, путь и путевое хозяйство, укрупненной группы 08.00.00 Техника и технологии строительства.

## **1.2. Место дисциплины в структуре программы подготовки специалистов среднего звена:**

входит в общепрофессиональные дисциплины профессионального учебного цикла.

## **1.3. Цели и задачи дисциплины - требования к результатам освоения дисциплины:**

В результате освоения дисциплины обучающийся должен уметь:

- читать технические чертежи;

 - оформлять проектно-конструкторскую, технологическую и другую техническую документацию;

В результате освоения дисциплины обучающийся должен знать:

- основы проекционного черчения;

 - правила выполнения чертежей, схем и эскизов по профилю специальностей;

 - структуру и оформление конструкторской, технологической документации в соответствии с требованиями стандартов.

 В результате освоения дисциплины обучающийся должен иметь практический опыт:

- выполнения, оформления и чтения чертежей и схем.

Формируемые общие компетенции, включающие в себя способность:

 ОК2. Организовывать собственную деятельность, выбирать типовые методы и способы выполнения профессиональных задач, оценивать их эффективность и качество.

 ОК3. Принимать решения в стандартных и нестандартных ситуациях и нести за них ответственность.

 ОК5. Использовать информационно-коммуникационные технологии в профессиональной деятельности.

 Формируемые профессиональные компетенции, включающие в себя способность:

ПК 1.1. Выполнять различные виды геодезических съемок.

 ПК 3.1. Обеспечивать выполнения требований к основным элементам и конструкции земляного полотна, переездов, путевых и сигнальных знаков, верхнего строения пути.

 Освоение содержания дисциплины ОП.01 Инженерная графика способствует достижению целей воспитания:

- содействие профессионально-личностному развитию обучающегося;

- создание условий для формирования личности гражданина и патриота России с присущими ему ценностями, взглядами, установками, мотивами деятельности и поведения, а также формирования высоконравственной личности и специалиста, востребованного обществом, компетентного, ответственного, свободно владеющего своей профессией, готового к постоянному профессиональному росту, социальной и профессиональной мобильности, стремящегося к саморазвитию и самосовершенствованию.

## **1.4. Количество часов на освоение рабочей учебной программы дисциплины:**

 Очная форма обучения на базе основного общего образования: максимальной учебной нагрузки обучающегося 168 часов, в том числе: обязательной аудиторной учебной нагрузки обучающегося 112 часов, из них в форме практической подготовки – 4 часа; самостоятельной работы обучающегося 56 часов.

Заочная форма обучения на базе среднего общего образования: максимальной учебной нагрузки обучающегося 168 часов, в том числе: обязательной аудиторной учебной нагрузки обучающегося 24 часа, из них в форме практической подготовки – 2 часа; самостоятельной работы обучающегося 144 часа.

# **СТРУКТУРА И СОДЕРЖАНИЕ ДИСЦИПЛИНЫ**

## **2.1 Объем дисциплины и виды учебной работы**

Очная форма обучения на базе основного общего образования / среднего общего образования

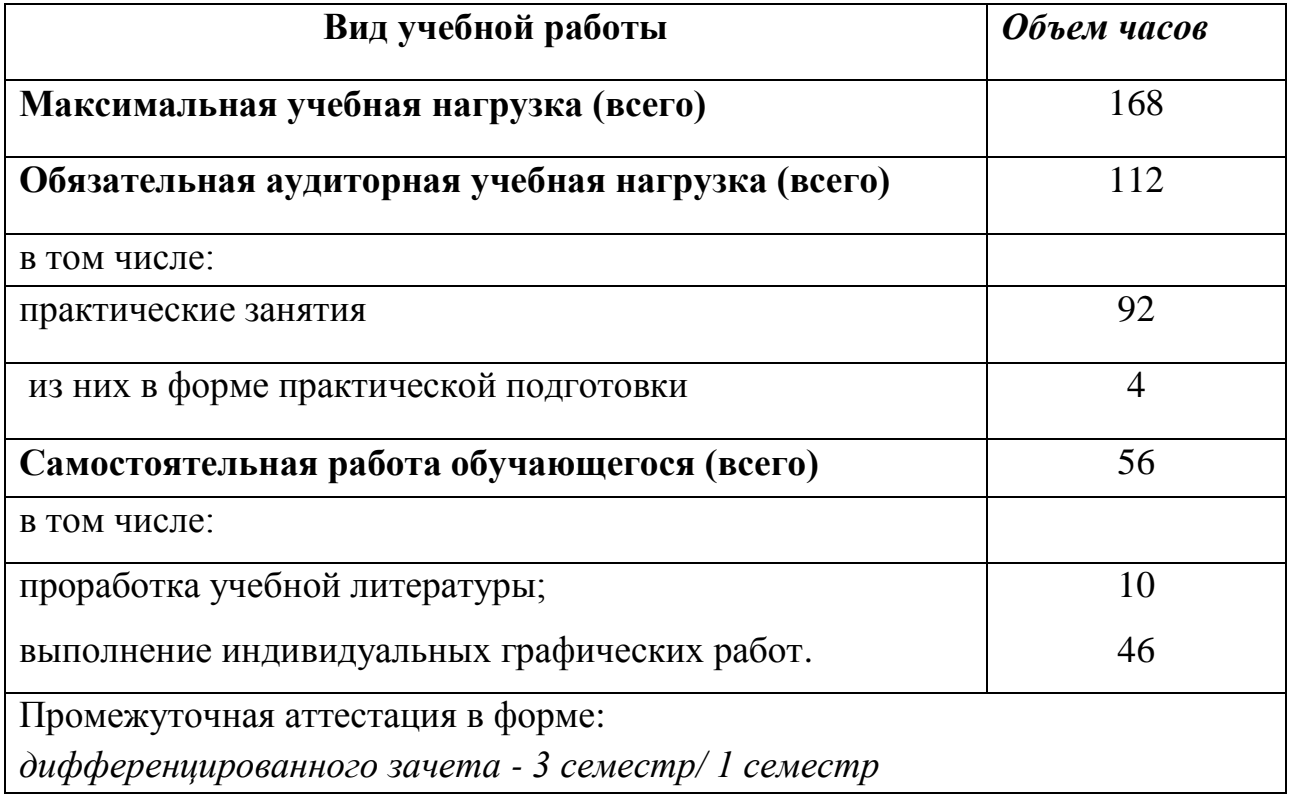

# Заочная форма обучения на базе среднего общего образования

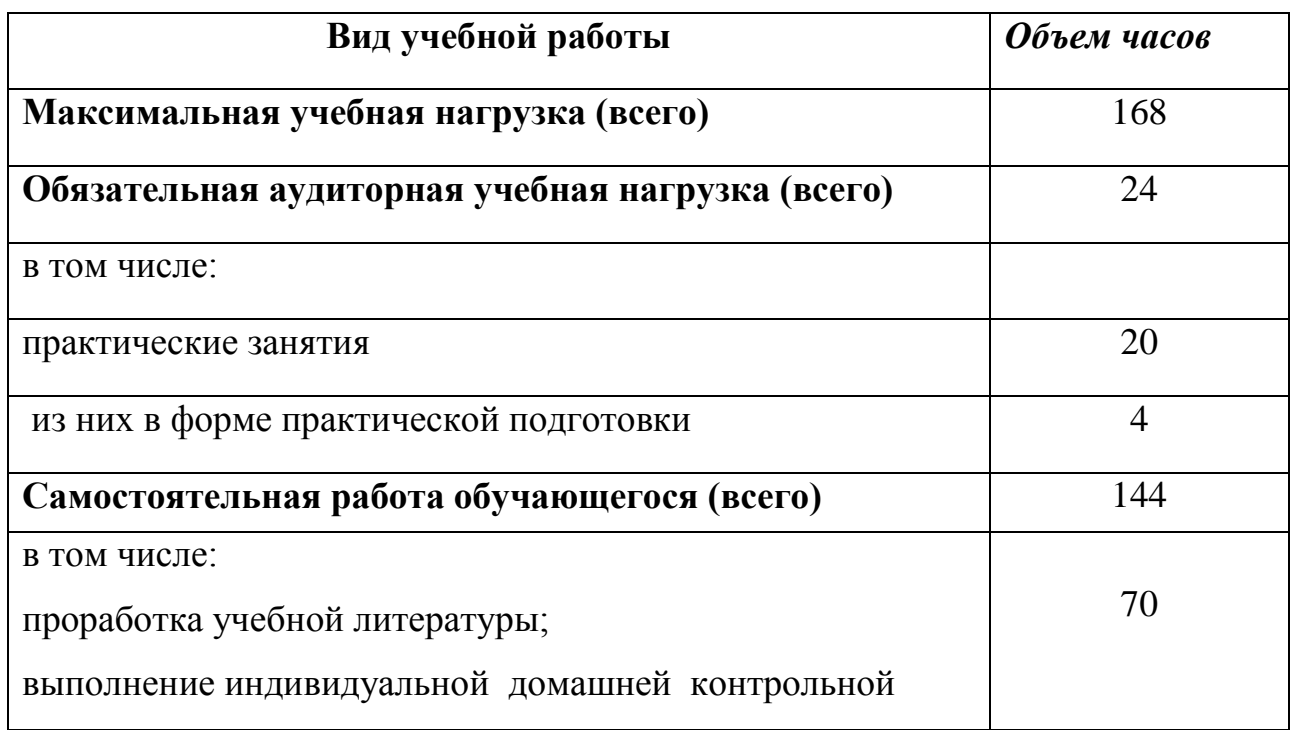

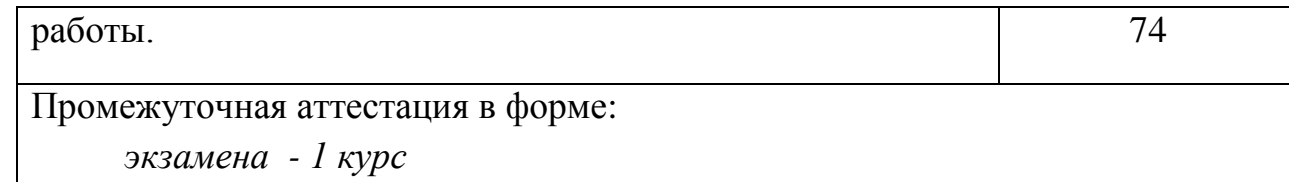

# **2.2. Тематический план и содержание дисциплины Инженерная графика**

Очная форма обучения на базе основного общего образования / среднего общего образования

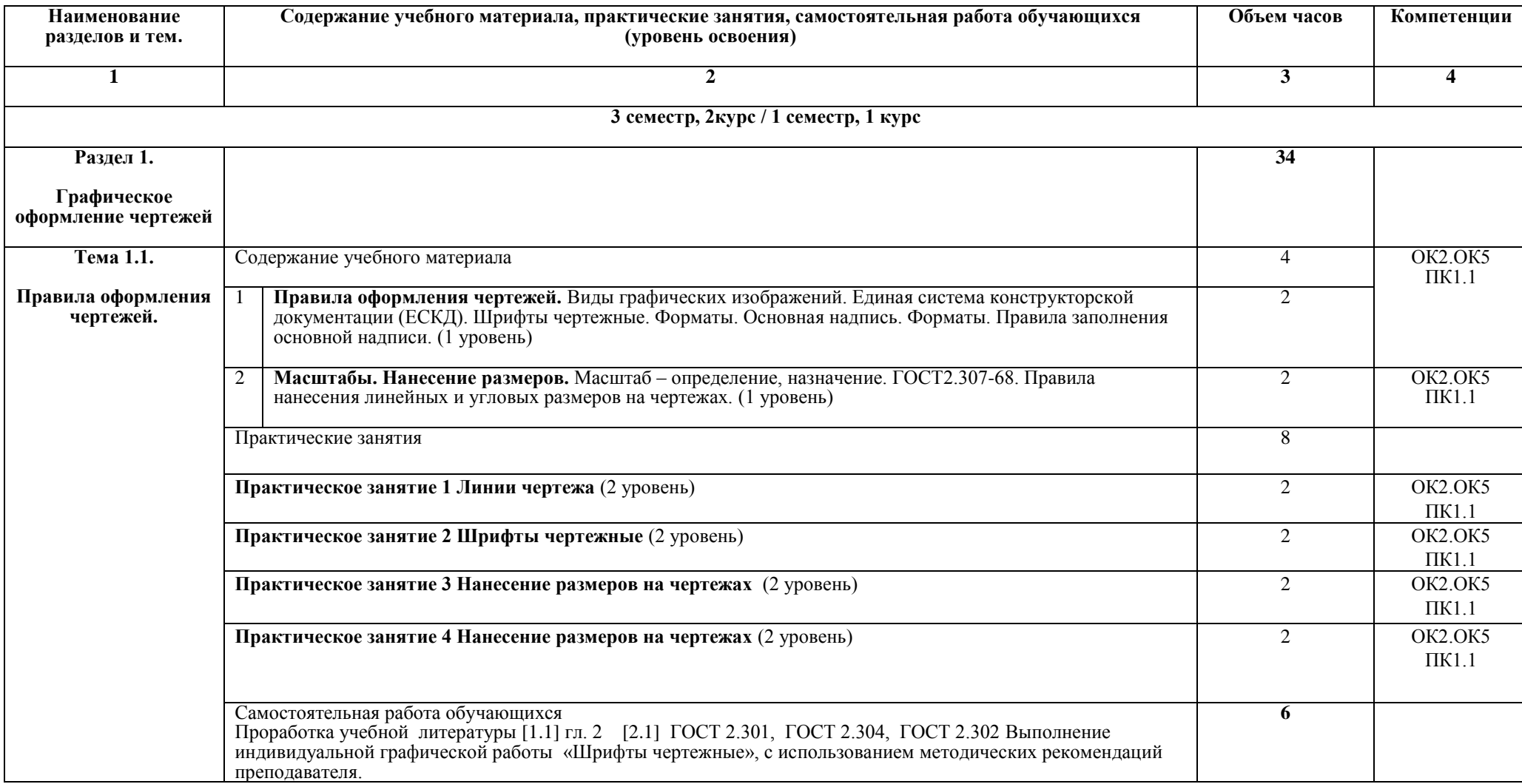

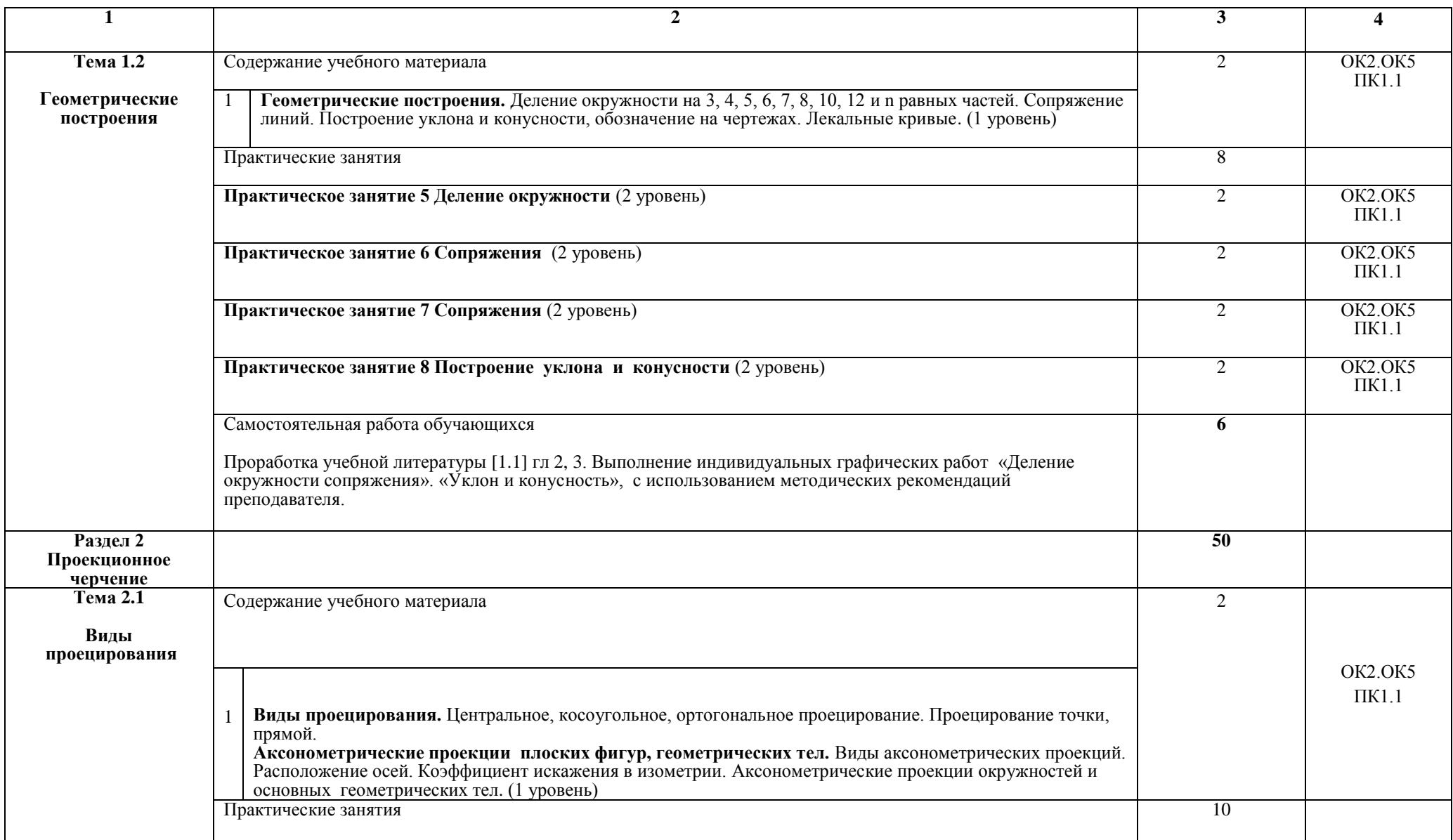

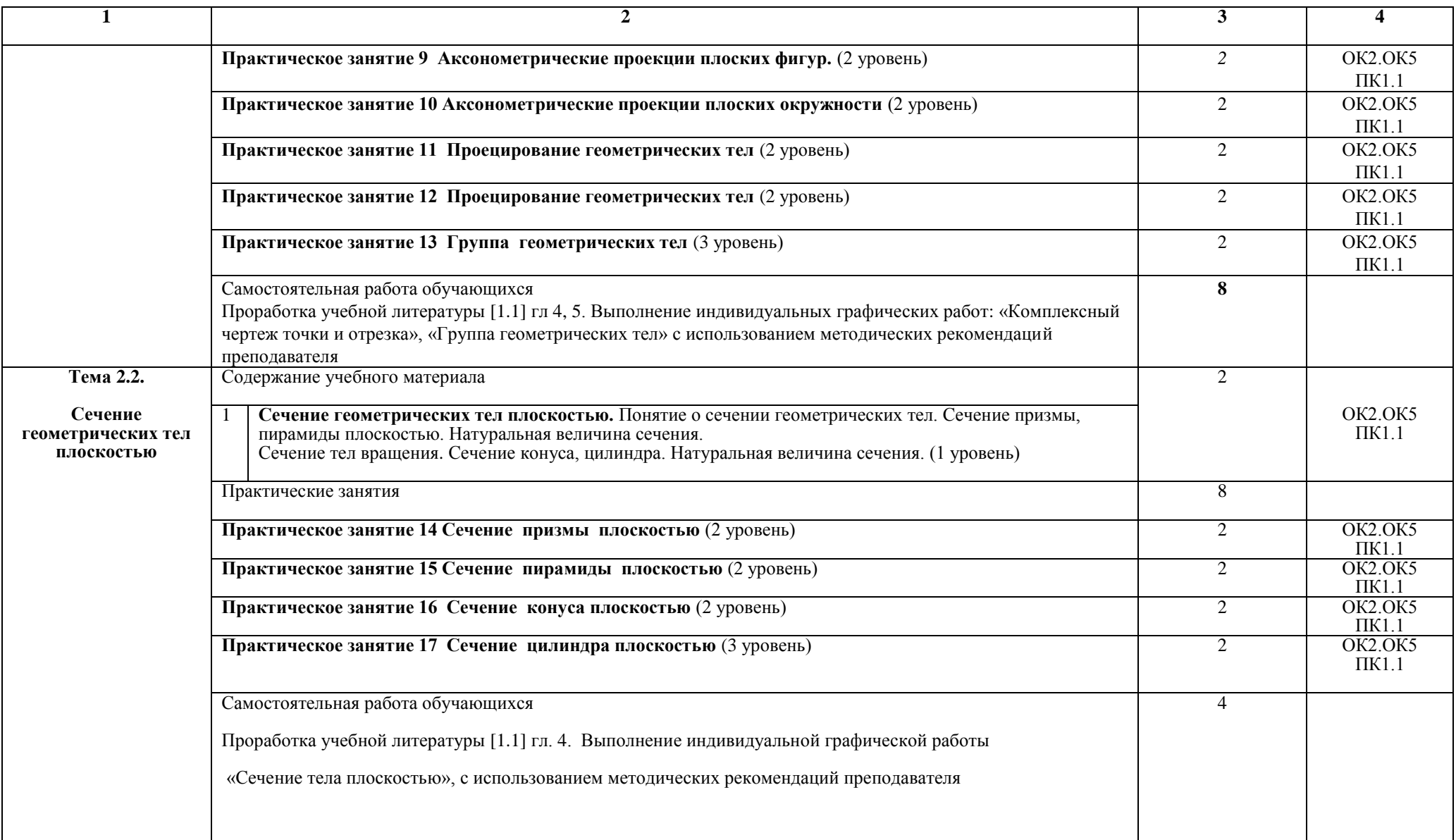

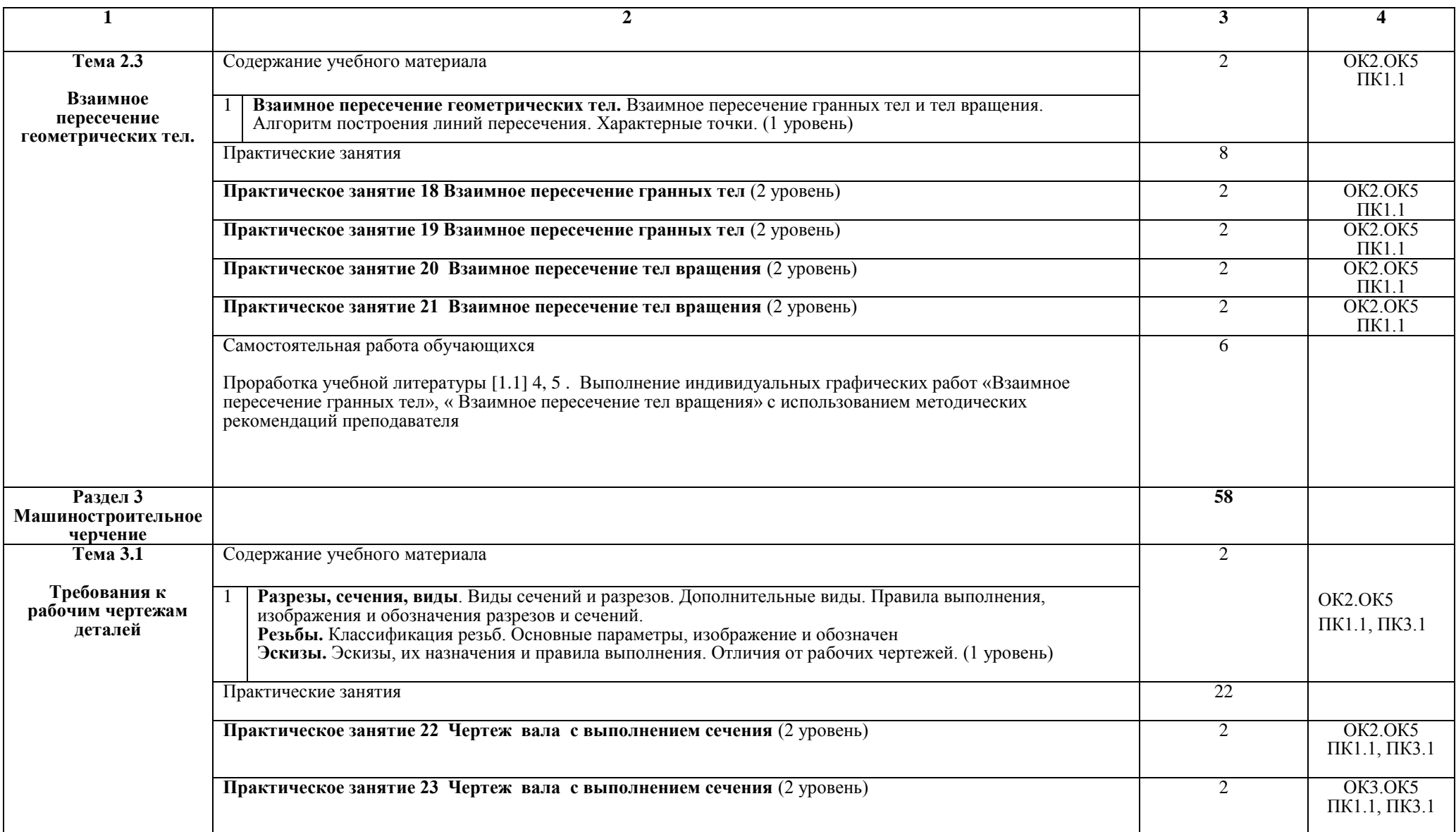

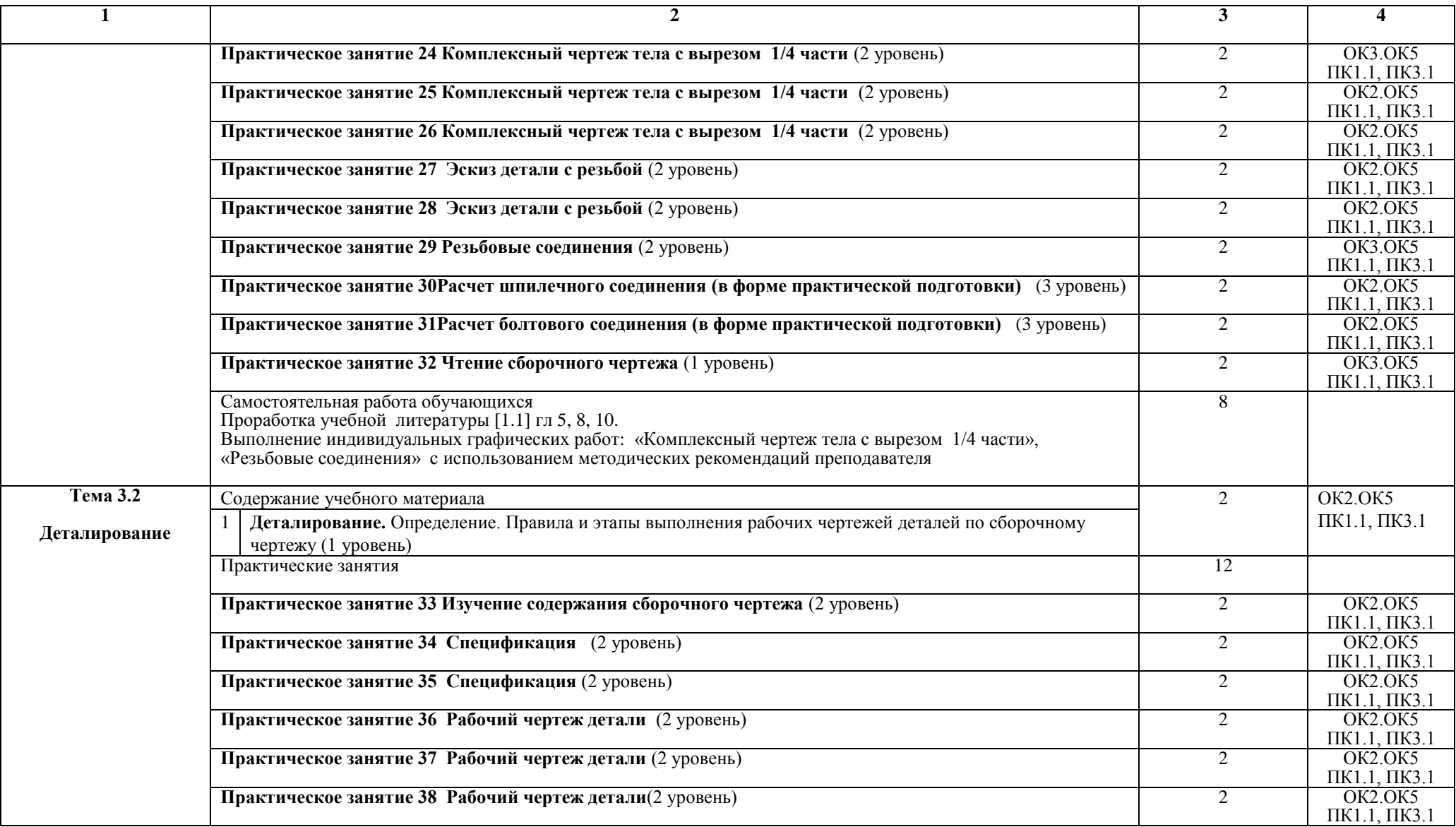

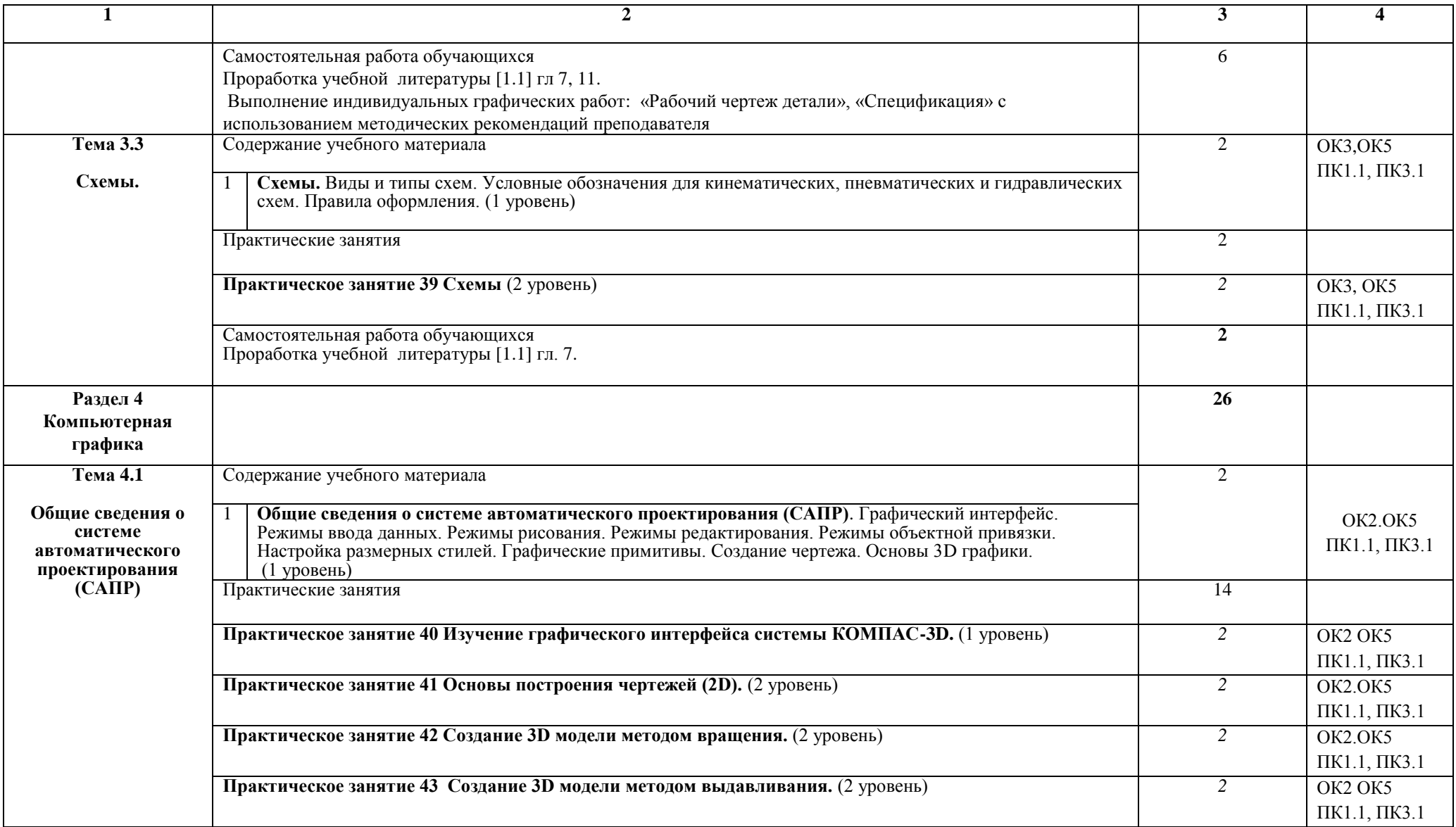

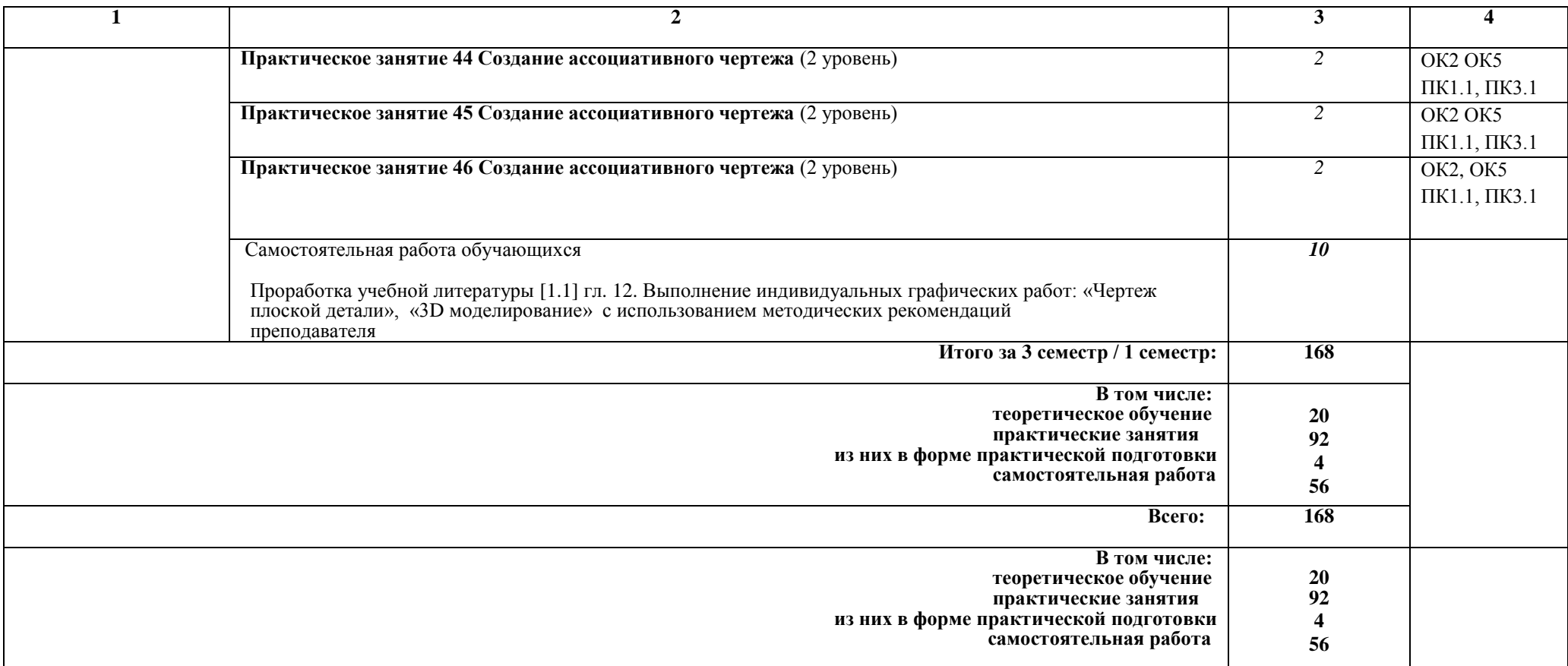

# **2.2. Тематический план и содержание дисциплины Инженерная графика**

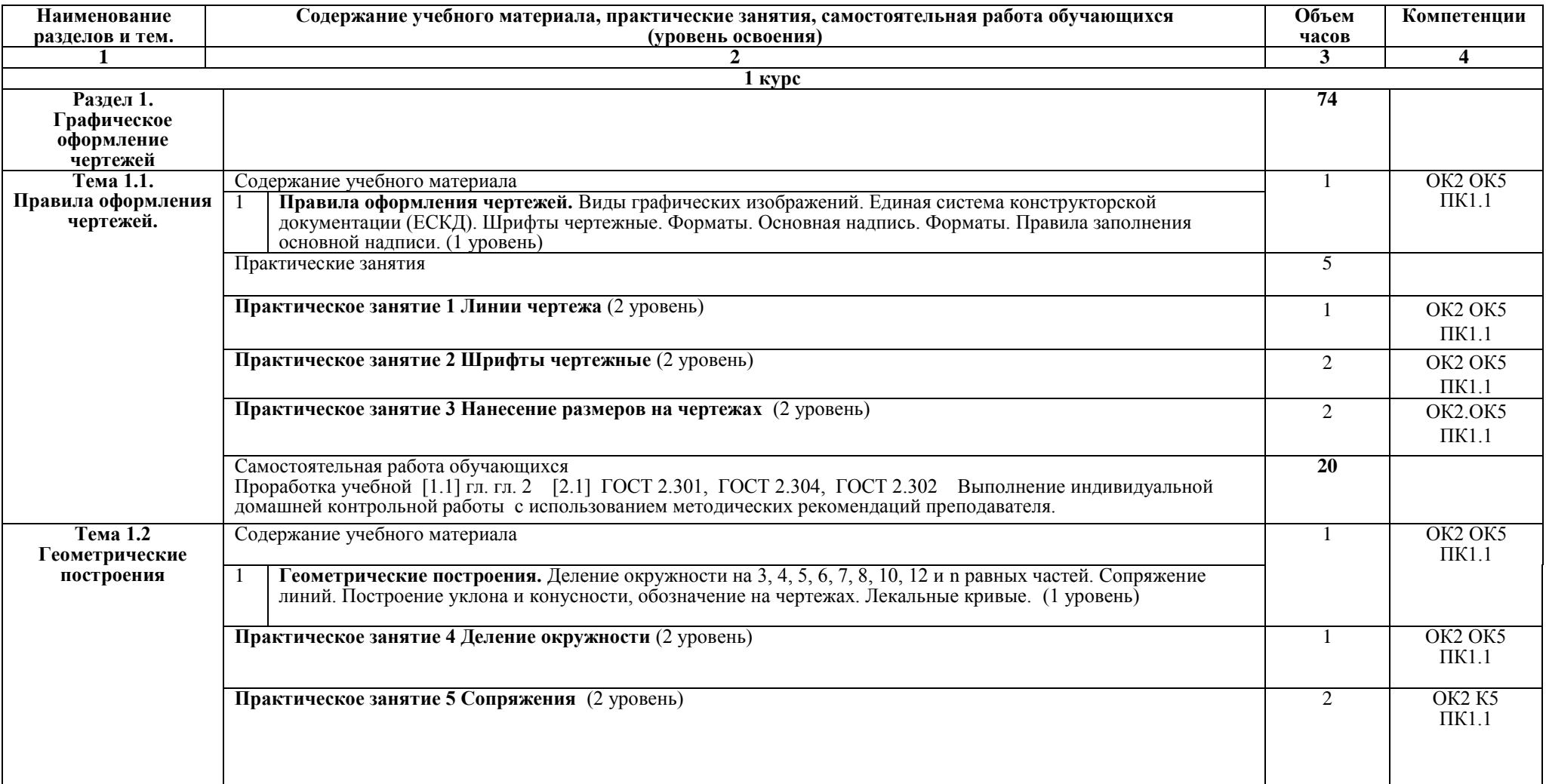

Заочная форма обучения на базе среднего общего образования

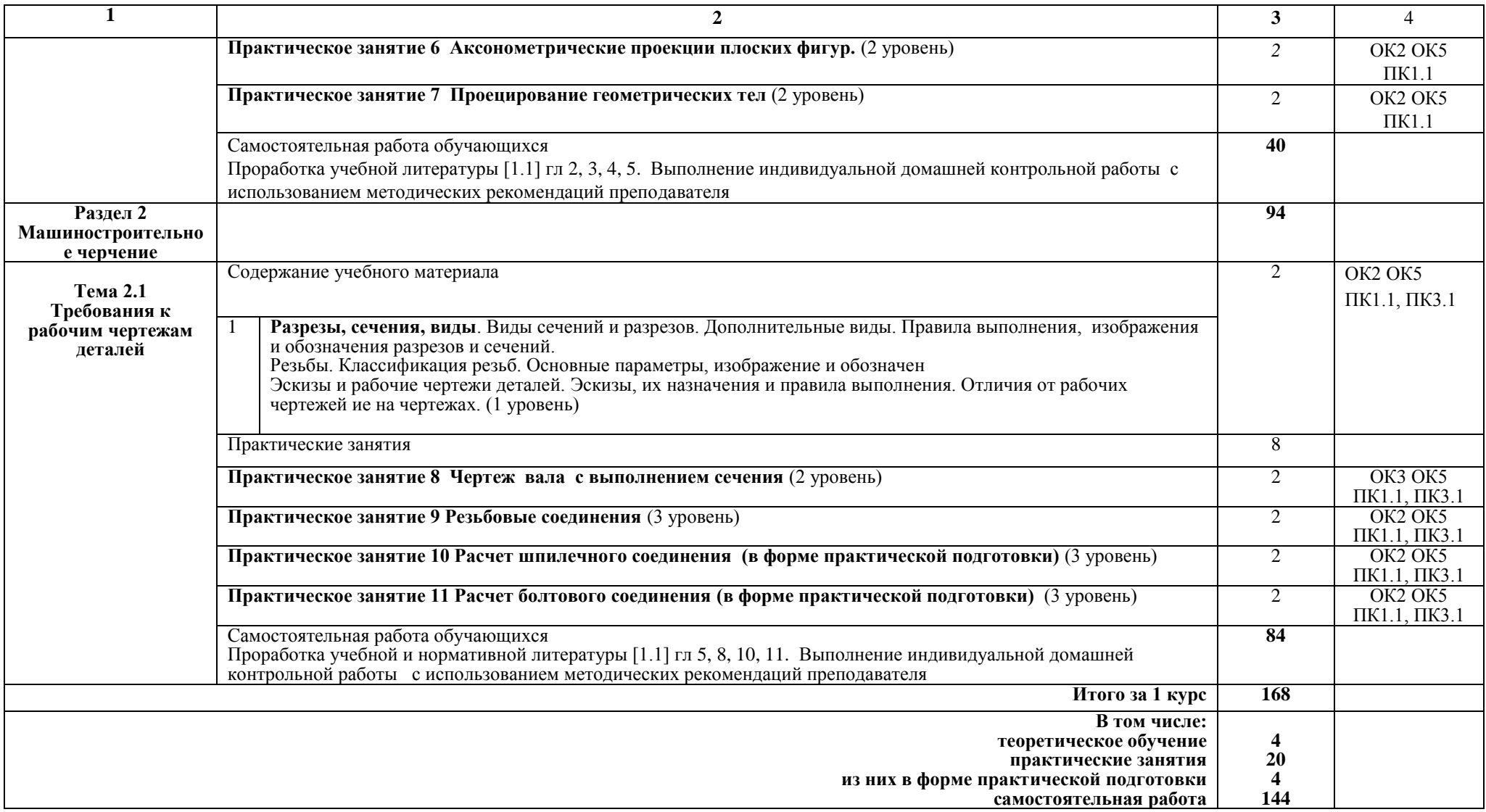

#### **Примечание:**

Для характеристики уровня освоения учебного материала используются следующие обозначения:

1 уровень – ознакомительный (узнавание ранее изученных объектов, свойств);

2 уровень – репродуктивный (выполнение деятельности по образцу, инструкции или под руководством);

3 уровень – продуктивный (планирование и самостоятельное выполнение деятельности, решение проблемных задач).

# **3. УСЛОВИЯ РЕАЛИЗАЦИИ РАБОЧЕЙ УЧЕБНОЙ ПРОГРАММЫ ДИСЦИПЛИНЫ**

#### **3.1. Материально-техническое обеспечение**

Рабочая учебная программа дисциплины реализуется в учебном кабинете Инженерной графики

Оборудование учебного кабинета:

- рабочее место преподавателя;

- рабочие места для обучающихся;

- комплект нормативных документов;

- наглядные пособия (стенды, модели, детали, плакаты);

- учебно-методический комплекс дисциплины.

Технические средства обучения:

- компьютеры;
- компьютерная программа КОМПАС- 3D;
- проектор;
- многофункциональное устройство.

#### **3.2. Информационное обеспечение обучения**

#### **Перечень учебных изданий, интернет-ресурсов**

1.Основная учебная литература:

1.1. Левицкий В.С. Машиностроительное черчение и автоматизация выполнения чертежей- М.: ЮРАЙТ , 2017 - [Электронный ресурс] – Режим доступа: https://biblio-online.ru/viewer/B95C2F63-DA31-4410-9354- DA6966323AB8#page/1

2. Дополнительная учебная литература:

2.1. ЕСКД – Единая система конструкторской документации - [Электронный ресурс] – Режим доступа: http://standartgost.ru/0/2871 edinaya\_sistema\_konstruktorskoy\_dokumentatsii?page=2

2.2. Чекмарев А.А. Начертательная геометрия и черчение -М.: Юрайт, 2017 - [Электронный ресурс] – Режим доступа: https://biblioonline.ru/viewer/C03B8F07-8F84-4847-A8F9-468C7A6D02F2#page/1.

Интернет-ресурсы:

3.1. База ГОСТов http://gost-rf.ru.

# **4. КОНТРОЛЬ И ОЦЕНКА РЕЗУЛЬТАТОВ ОСВОЕНИЯ ДИСЦИПЛИНЫ**

**Контроль и оценка** результатов освоения дисциплины осуществляется преподавателем в процессе проведения текущего контроля успеваемости и промежуточной аттестации.

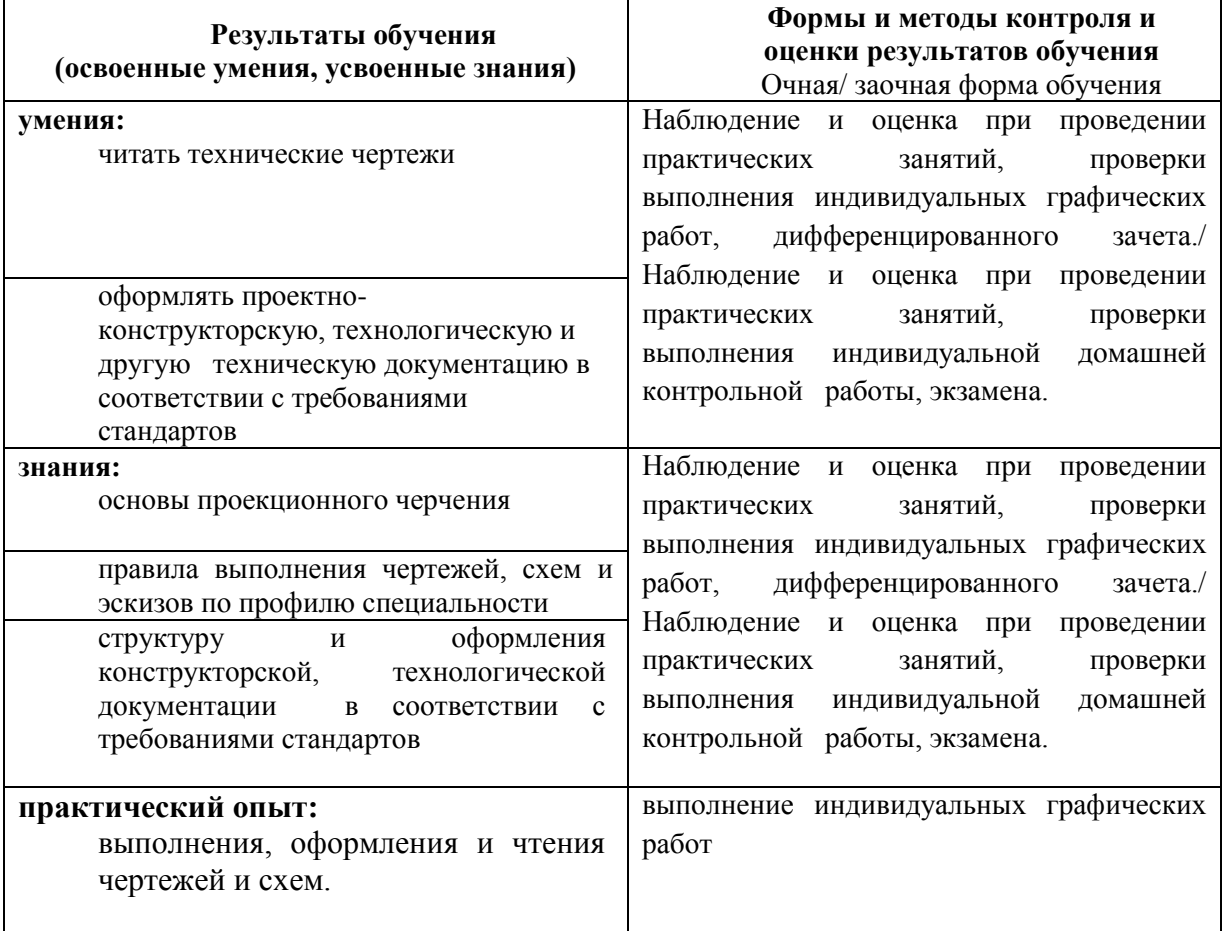

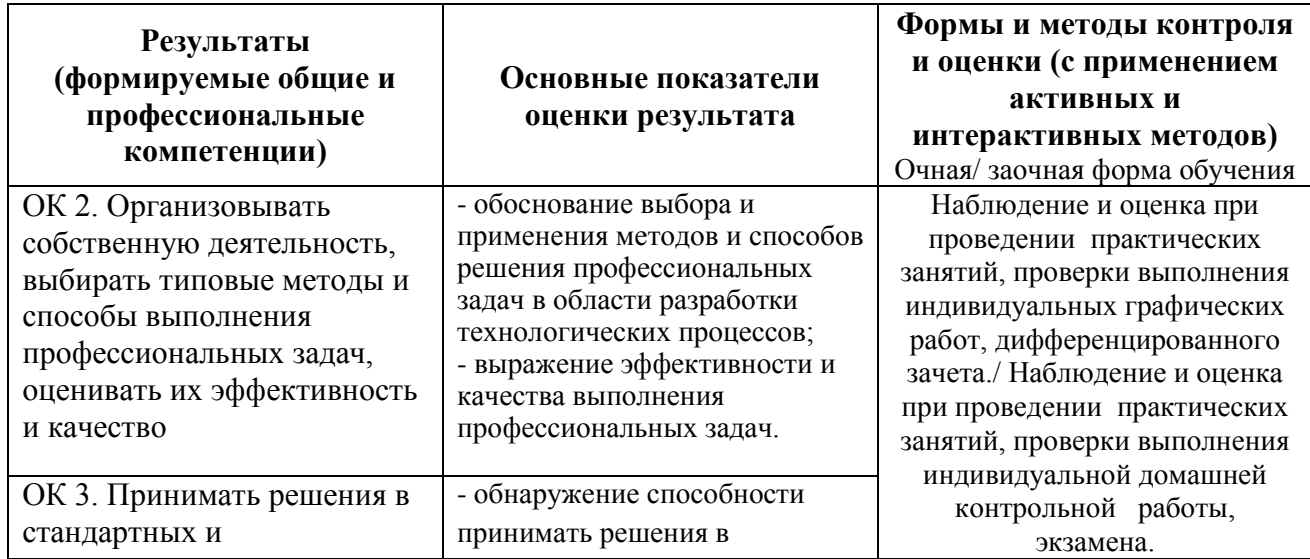

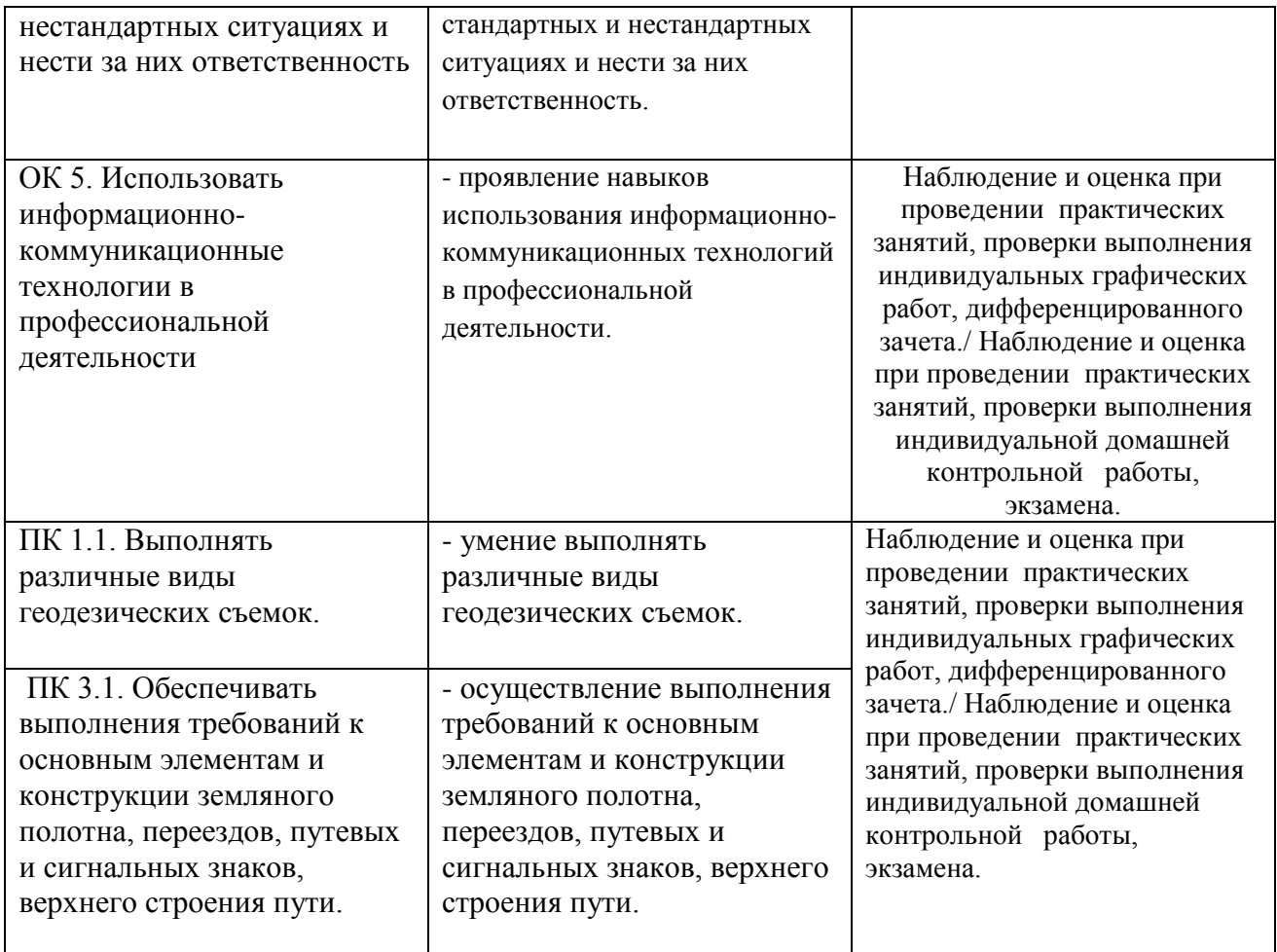

# **5. ЛИСТ ИЗМЕНЕНИЙ И ДОПОЛНЕНИЙ, ВНЕСЕННЫХ В РАБОЧУЮ УЧЕБНУЮ ПРОГРАММУ ДИСЦИПЛИНЫ**

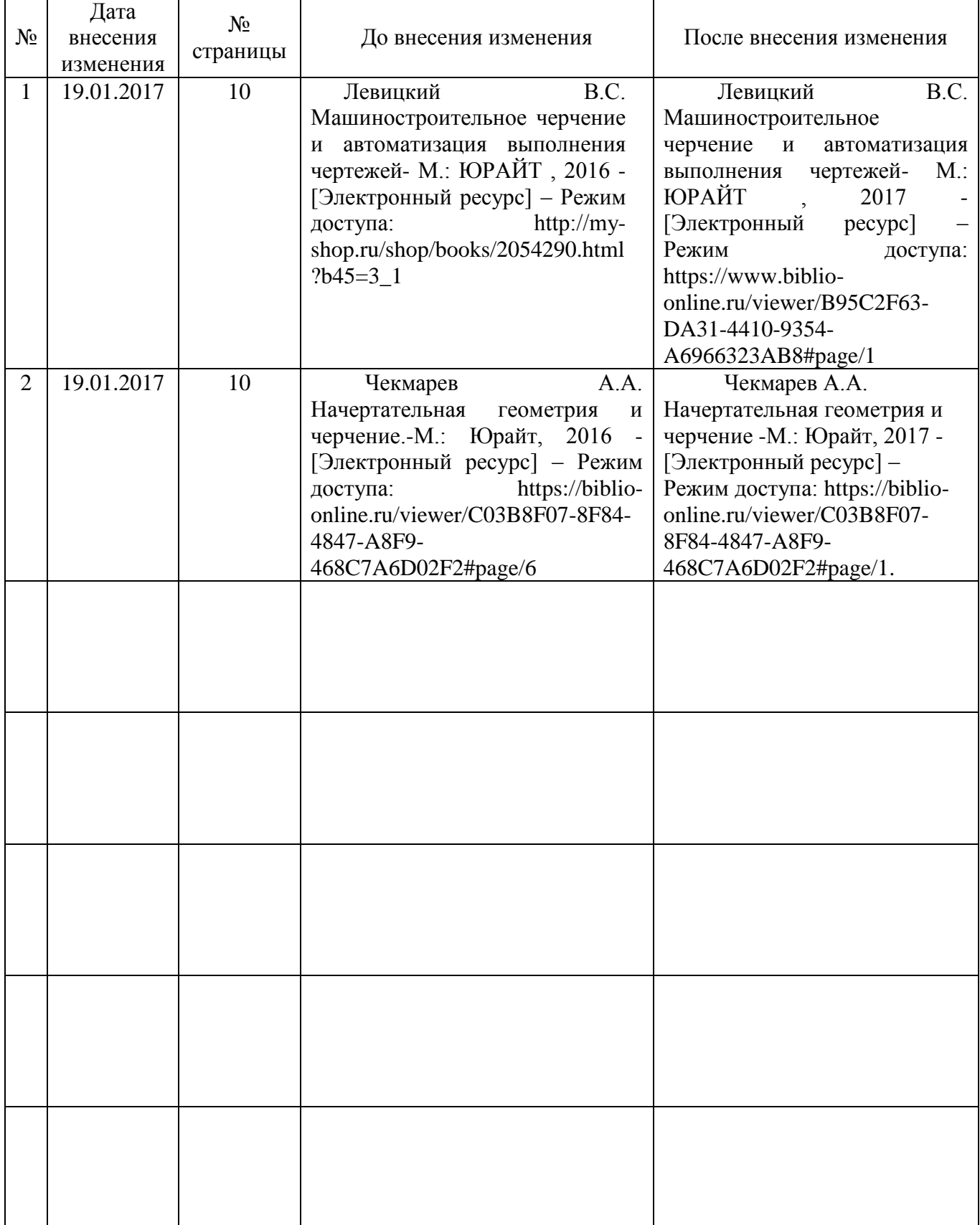